MIE-PDB.16: **Advanced Database Systems** http://www.ksi.mff.cuni.cz/~svoboda/courses/181-MIE-PDB/

### Lecture 11 **Wide Column Stores: Cassandra**

**Martin Svoboda** martin.svoboda@fit.cvut.cz

11. 12. 2018

**Charles University**, Faculty of Mathematics and Physics **Czech Technical University in Prague**, Faculty of Information Technology

# **Lecture Outline**

### **Wide column stores**

• Introduction

### **Apache Cassandra**

- Data model
- Cassandra query language
	- m. DDL statements
	- a. DML statements

# **Wide Column Stores**

### Data model

- Column family
	- **Table is a collection of similar rows** (not necessarily identical)
- Row
	- **Row is a collection of columns** 
		- Should encompass a group of data that is accessed together
	- Associated with a unique **row key**
- Column
	- Column consists of a **column name** and **column value** (and possibly other metadata records)
	- **Scalar values, but also flat sets, lists or maps** may be allowed

# **Apache Cassandra**

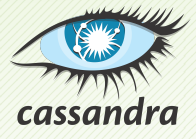

# **Apache Cassandra**

### **Column-family database**

- http://cassandra.apache.org/
- Features
	- Open-source, high availability, linear scalability, sharding (spanning multiple datacenters), peer-to-peer configurable replication, tunable consistency, MapReduce support
- Developed by Apache Software Foundation
	- Originally at Facebook
- Implemented in Java
- Operating systems: cross-platform
- Initial release in 2008

#### Database system structure

Instance *→* **keyspaces** *→* **tables** *→* **rows** *→* **columns**

- Keyspace
- Table (column family)
	- **Collection of (similar) rows**
	- Table schema must be specified, yet can be modified later on
- Row
	- **E** Collection of columns
	- Rows in a table do not need to have the same columns
	- Each row is **uniquely identified** by a primary key
- Column
	- **Name-value pair** + additional data T,

### **Column values**

- Empty value
	- $\blacksquare$ null
- Atomic values
	- **Native data types** such as texts, integers, dates, ...
	- **Tuples**
		- $-$  Tuple of anonymous fields, each of any type (even different)
	- **User defined types** (UDT)
		- $-$  Set of named fields of any type
- Collections
	- **Lists**, **sets**, and **maps** ×
		- Nested tuples, UDTs, or collections are also allowed, but currently only in a frozen mode,
			- i.e. individual embedded elements cannot be accessed directly

### **CollecƟons**

- **List**
	- **P** Ordered collection of non-unique values
		- Order based on positions
	- Certain limitations and performance issues unfortunately exist
		- Internal read-before-write operations must be executed
- **Set**
	- **Ordered collection of unique values** 
		- Order based on values
- **Map**
	- **Ordered collection of key-value pairs** 
		- Order based on keys
	- Keys must be unique

# **Sample Data**

### Table of **actors**

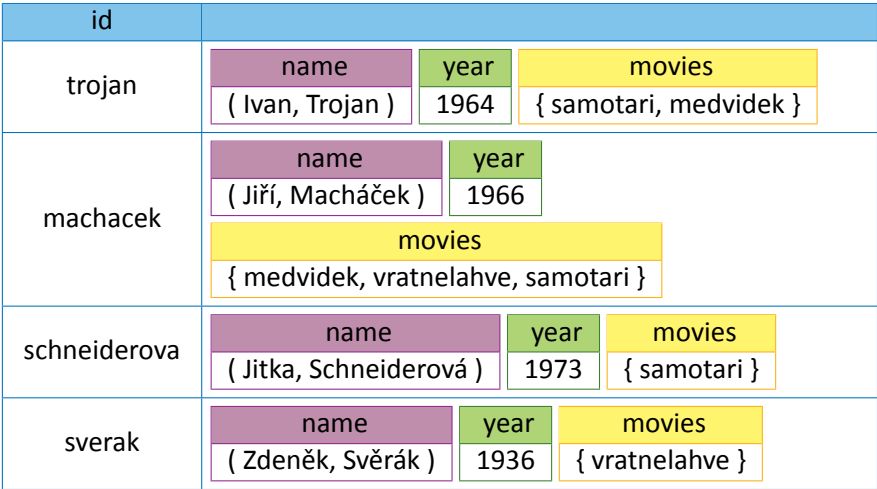

# **Sample Data**

### Table of **movies**

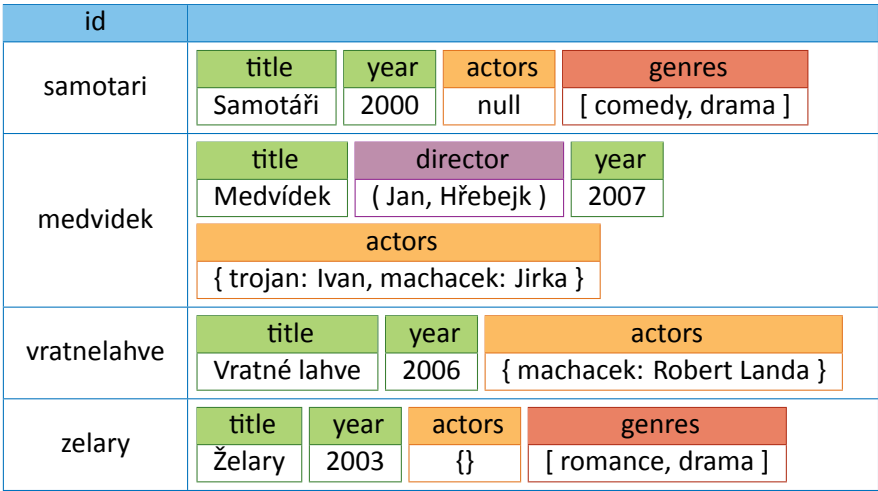

**AddiƟonal data** associated with…

the whole column in case of atomic values, or each individual element of a collection

- **Time-to-live** (TTL)
	- After a certain period of time (number of seconds) a given column / element is automatically deleted
- **Timestamp** (writetime)
	- $\blacksquare$  Timestamp of the last modification
	- **Assigned automatically or manually as well**
- Both the records can be queried
	- **Unfortunately not in case of collections and their elements**

# **Cassandra API**

### **CQLSH**

- **Interactive command line shell**
- bin/cqlsh
- Uses **CQL** (*Cassandra Query Language*)

### **Client drivers**

- Provided by the community
- Available for various languages
	- Java, Python, Ruby, PHP, C++, Scala, Erlang, …

# **Query Language**

### **CQL** = **Cassandra Query Language**

- Declarative query language
	- **Inspired by SQL**
- **DDL statements**
	- CREATE KEYSPACE creates a new keyspace
	- CREATE TABLE creates a new table
	- ш …

#### • **DML statements**

- SELECT selects and projects rows from a single table
- INSERT inserts rows into a table
- UPDATE updates columns of rows in a table
- DELETE removes rows from a table

п …

## **DDL Statements**

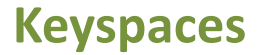

### **CREATE KEYSPACE**

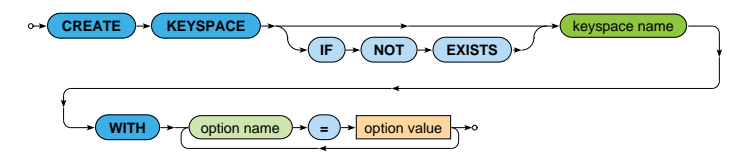

- **Creates a new keyspace**
- **Replication option** is mandatory
	- **SimpleStrategy (only one replication factor)**
	- NetworkTopologyStrategy (individual replication factor for each data center)

```
CREATE KEYSPACE moviedb
WITH replication = {'class': 'SimpleStrategy', 'replication_factor': 3}
```
### **Keyspaces**

### **USE**

• Changes the current keyspace

**USE** keyspace name

### **DROP KEYSPACE**

• Removes a keyspace, all its tables, data etc.

**DROP KEYSPACE** keyspace name **IF EXISTS**

### **ALTER KEYSPACE**

• Modifies options of an existing keyspace

### **CREATE TABLE**

- **Creates a new table** within the current keyspace
- Each table must have exactly one **primary key** specified

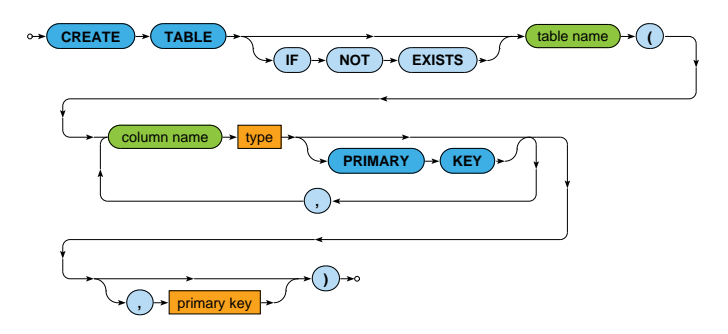

#### Examples: tables for **actors and movies**

```
CREATE TABLE actors (
  id TEXT PRIMARY KEY,
 name TUPLE<TEXT, TEXT>,
 year SMALLINT,
 movies SET<TEXT>
)
```

```
CREATE TABLE movies (
 id TEXT,
 title TEXT,
  director TUPLE<TEXT, TEXT>,
 year SMALLINT,
  actors MAP<TEXT, TEXT>,
  genres LIST<TEXT>,
  countries SET<TEXT>,
  PRIMARY KEY (id)
)
```
**Primary key** has two parts:

- Compulsory **parƟƟon key**
	- Single column or multiple columns
	- Determines how rows are distributed in a cluster
- **Optional clustering columns** 
	- Defines the clustering order,

i.e. how table rows are locally stored within a given shard

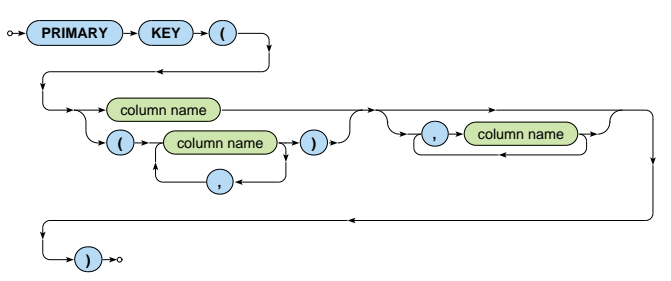

#### **DROP TABLE**

• Removes a table together with all data it contains

$$
\circ \leftarrow \text{DROP} \rightarrow \text{TABLE} \rightarrow \text{table name} \rightarrow \text{array}
$$

### **TRUNCATE TABLE**

• Preserves a table but removes all data it contains

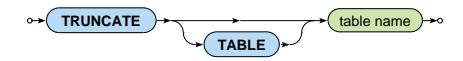

### **ALTER TABLE**

• Allows to alter, add or drop table columns

# **Data Types**

**Types** of columns

- Native types
- **Tuples**
- Collection types: **lists**, **sets**, and **maps**
- User-defined types

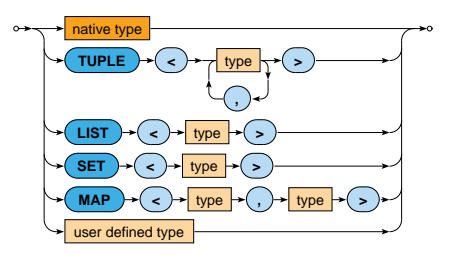

# **Native Data Types**

### **Native types**

- tinyint, smallint, **int**, bigint
	- Signed integers (1B, 2B, 4B, 8B)
- **varint**
	- **-** Arbitrary-precision integer
- **decimal**
	- **Variable-precision decimal**
- float, **double**
	- Floating point numbers (4B, 8B)
- **boolean**
	- **Boolean values true and false**

# **Native Data Types**

#### **Native types**

- **text**, varchar
	- **UTF8** encoded string
	- **Enclosed in single quotes (not double quotes)** 
		- Escaping sequence: ''
- ascii
	- **ASCII encoded string**
- **date**, **time**, **timestamp**
	- Dates, times and timestamps
	- $\blacksquare$  E.g. '2016-12-05', '2016-12-05 09:15:00', 1480929300

# **Native Data Types**

#### **Native types**

- **counter** 8B signed integer
	- Only 2 operations supported: incrementing and decrementing
		- $-$  I.e. value of a counter cannot be set to a particular number
	- Restrictions in usage
		- Counters cannot be a part of a primary key
		- Either all table columns (outside the primary key) are counters, or none of them
		- TTL is not supported
		- …
- blob arbitrary bytes
- inet IP address (both IPv4 and IPv6)

• …

# **Tuple Data Types**

### **Tuple** types

• Literals for tuples

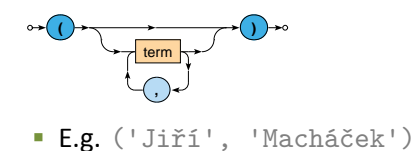

# **Collection Data Types**

### **List** types

• Literals for lists

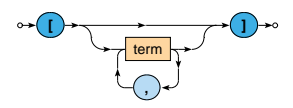

- E.g. ['comedy', 'drama']
- **Set** types
	- Literals for sets

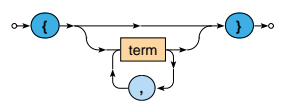

E.g. {'medvidek', 'vratnelahve', 'samotari'}

# **Collection Data Types**

**Map** types

• Literals for maps

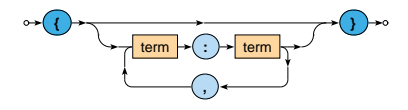

E.g. {'machacek': 'Robert Landa'}

# **User-Defined Data Types**

### User-defined types (UDT)

• Creation of a new type

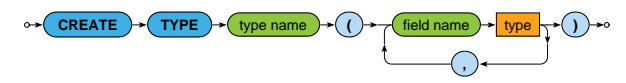

- **E.g.** CREATE TYPE name ( first TEXT, last TEXT )
- Literals for UDTs

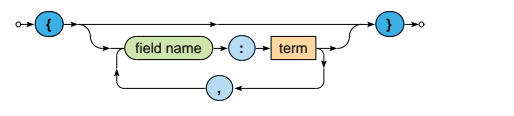

E.g. {first: 'Ivan', last: 'Trojan'}

### **DML Statements**

### **SELECT** statement

• **Selects matching rows** from a **single table**

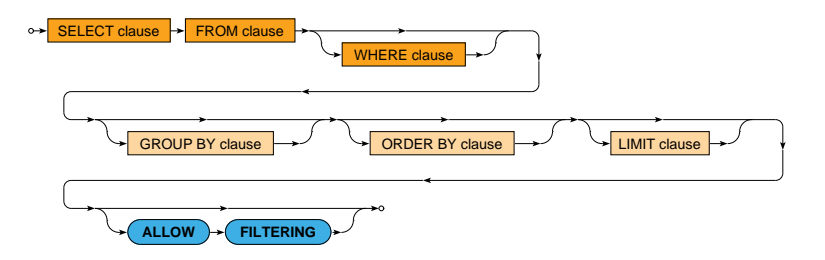

**Clauses** of SELECT statements

- SELECT columns or values to appear in the result
- $FROM single table to be queried$
- $WHERE filtering conditions to be applied on table rows$
- GROUP  $BY$  columns to be used for grouping of rows
- ORDER BY criteria defining the order of rows in the result
- LIMIT number of rows to be included in the result

Example

```
SELECT id, title, actors
FROM movies
WHERE year = 2000 AND genres CONTAINS 'comedy'
```
### **FROM** clause

- Defines a **single table to be queried** 
	- From the current / selected keyspace
- I.e. joining of multiple tables is not possible

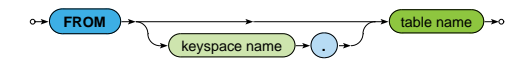

### **WHERE** clause

**One or more relations a row must satisfy** in order to be included in the query result

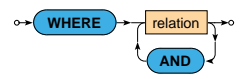

- Only simple conditions can be expressed and **not all relations are allowed**, e.g.:
	- **only primary key columns can be involved** unless secondary index structures exist
	- non-equal relations on partition keys are not supported
	- …

### **WHERE** clause: **relaƟons**

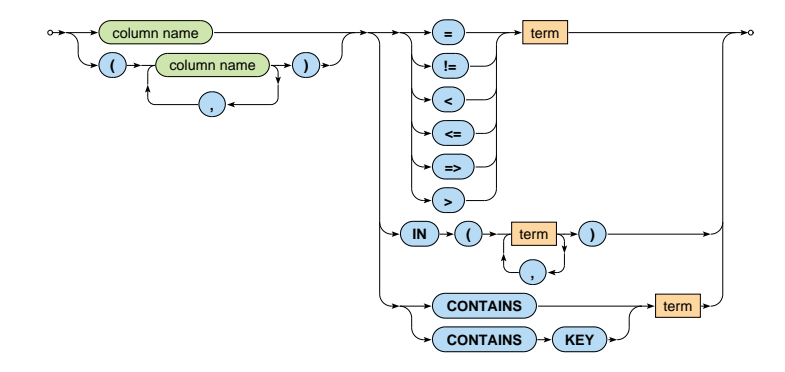

### **WHERE** clause: **relaƟons**

- **Comparisons**
	- $=$ ,  $!=$ ,  $\lt$ ,  $\lt$ =,  $=$ >,  $>$
- **IN**
	- **Returns true when the actual value is one of the enumerated**

### • **CONTAINS**

- May only be used on collections (lists, sets, and maps)
- Returns true when a collection contains a given element

### • **CONTAINS KEY**

- May only be used on maps
- **Returns true when a map contains a given key**

### **SELECT** clause

### • Defines **columns or values to be included in the result**

- $* =$  all the table columns
- Aliases can be defined using AS

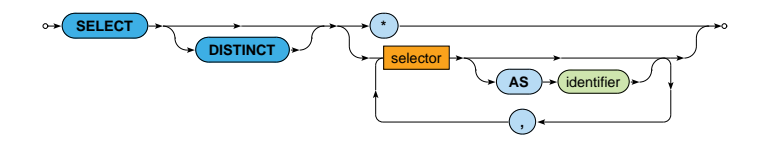

• **DISTINCT** – duplicate rows are removed

### **SELECT** clause: **selectors**

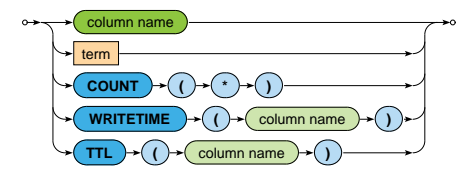

- **COUNT(\*)**
	- Number of all the rows in a group (see aggregation)

### • **WRITETIME** and **TTL**

- Selects modification timestamp / remaining time-to-live of a given column
- $\blacksquare$  Cannot be used on collections and their elements
- Cannot be used in other clauses (e.g. WHERE)

### **ORDER BY** clause

### • Defines the **order of rows returned in the query result**

• Only orderings induced by clustering columns are allowed!

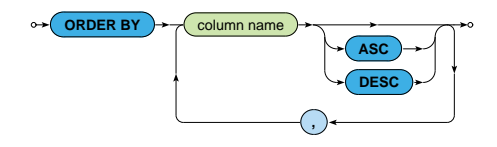

### **LIMIT** clause

• **Limits the number of rows** returned in the query result

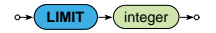

**GROUP BY** clause

- **Groups rows of a table** according to certain columns
- Only groupings induced by primary key columns are allowed!

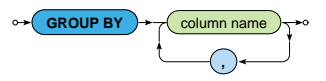

• **When a non-grouping column would be accessed directly** in the SELECT clause (i.e. without being wrapped by an aggregate function), the first value encountered will always be returned

### **GROUP BY** clause: **aggregates**

- Native aggregates
	- **COUNT**(column)
		- Number of all the values in a given column
		- null values are ignored
	- **MIN**(column), **MAX**(column)
		- Minimal / maximal value in a given column
	- **SUM(**column)
		- Sum of all the values in a given column
	- **AVG(**column)
		- Average of all the values in a given column
- User-defined aggregates

### **ALLOW FILTERING** modifier

- **By default, only non-filtering queries are allowed** 
	- I.e. queries where
		- **the number of rows read** *∼* **the number of rows returned**
	- **Such queries have predictable performance** 
		- $-$  They will execute in a time that is proportional to the amount of data returned
- ALLOW FILTERING enables (some) filtering queries

### **InserƟons**

### **INSERT** statement

- **Inserts a new row** into a given table
	- When a row with a given primary key already exists, it is updated
- Values of at least primary key columns must be set
- Names of columns must always be explicitly enumerated

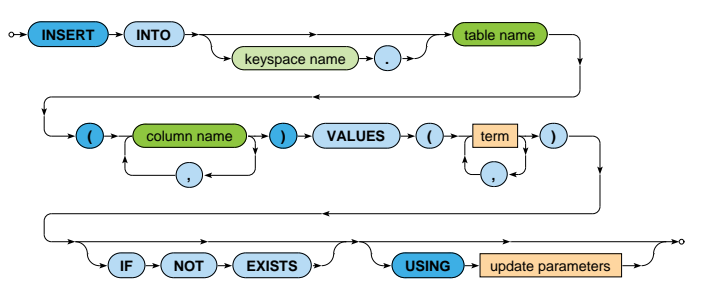

### **InserƟons**

#### Example

```
INSERT INTO movies (id, title, director, year, actors, genres)
VALUES (
  'stesti',
  'Štěstí',
  ('Bohdan', 'Sláma'),
  2005,
  { 'vilhelmova': 'Monika', 'liska': 'Toník' },
  [ 'comedy', 'drama' ]
)
USING TTL 86400
```
### **UPDATE** statement

- **Updates exisƟng rows** within a given table
	- When a row with a given primary key does not yet exist, it is inserted
- At least all primary key columns must be specified in the WHERE clause

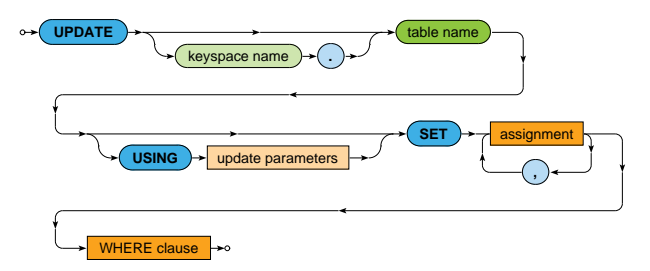

**UPDATE** statement: **assignments**

- Describe modifications to be applied
- Allowed assignments:
	- Value of a whole column is replaced
	- Value of a list or map element is replaced
	- Value of a user-defined type field is replaced

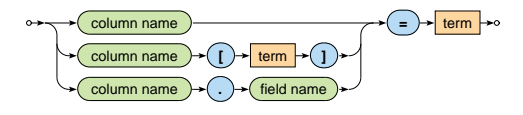

### Examples

```
UPDATE movies
SET
 year = 2006.director = ('Jan', 'Svěrák'),
  actors = { 'machacek': 'Robert Landa', 'sverak': 'Josef Tkaloun' },
 genres = [ 'comedy' ],countries = \{ 'CZ' \}WHERE id = 'vratnelahve'
```
UPDATE movies SET actors['vilhelmova'] = 'Helenka',  $g$ enres $[1] = 'comedy'$ WHERE id = 'vratnelahve'

#### Examples

```
UPDATE movies
SET
  actors = actors + { 'vilhelmova': 'Helenka' },
  genres = [ 'drama' ] + genres,countries = countries + \{ 'SK' \}WHERE id = 'vratnelahve'
```

```
UPDATE movies
SET
 actors = actors - { 'vilhelmova', 'landovsky' },
  genres = genres - [ 'drama', 'sci-fi' ],
 countries = countries - { 'SK' }
WHERE id = 'vratnelahve'
```
# **Insertions and Updates**

### **Update parameters**

- **TTL**: Ɵme-to-live
	- 0, null or simply missing for persistent values
- **TIMESTAMP: writetime**

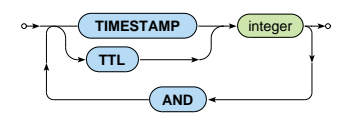

Only newly inserted / updated values are really affected

## **DeleƟons**

### **DELETE** statement

• Removes existing rows / columns / elements of collections from a given table

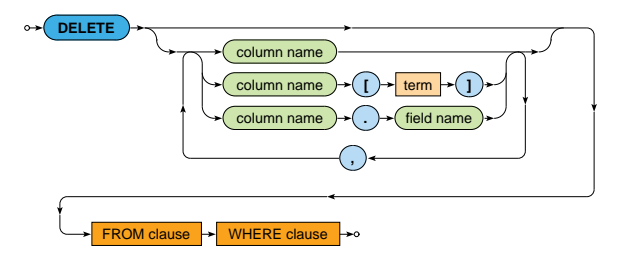

# **Lecture Conclusion**

### Cassandra

• **Wide column store**

Cassandra query language

- DDL statements
- DML statements
	- **SELECT**, **INSERT**, **UPDATE**, **DELETE**